# Questionnaire

Philippe Carrère, UAG 2015

# Pourquoi ?

- Observer, estimer (et comparer)
- Contraint par le temps et les moyens
- Par des représentations simples de réalités complexes
- En échantillon raisonné ou aléatoire
- Pour généraliser à une population cible

# Comment ?

- Jeu de questions
	- Élémentaires
	- Parfaitement compréhensibles par les sujets interrogés
	- Permettant de répondre à l'objectif d'étude
- Rédigées et présentées de manière à limiter le plus possible le biais de recueil des données
- Administrées :
	- En auto-questionnaire
	- En face à face
	- Voire les deux …

## Quelles questions ?

- Questions ouvertes :
	- Difficiles à traiter
	- Analyse de contenu et codage a posteriori
- Question fermées :
	- Moins d'information
	- Mais adaptées aux larges échantillons (et aux méthodes quantitatives)
	- Car faciles à coder

## Quelles questions ?

- Concepts => variables => indicateurs
- Typologie des variables dépend du modèle théorique préalablement construit
	- Variable(s) à expliquer
	- Variables explicatives
	- Facteurs de confusion
- Mesure au plus juste (fiable et valide) des variables à explorer

# Quel questionnaire ?

- Des variables « obligées » :
	- Démographiques (sexe, âge)
	- Socioéconomiques (études, classe sociale, revenu …)

a minima, caractérisent l'échantillon

- Cliniquement importantes…
- Des questionnaires déjà validés :
	- IPAQ pour activité physique
	- HADS pour anxiété/dépression
	- EVA ou Algoplus pour douleur

– …

# En vrac ?

NON, il faut ordonner !

Par exemple :

- 1. Démographiques (sexe, âge)
- 2. Socioéconomiques (études, classe sociale, revenu …)
- 3. Ayant trait aux principales variables étudiées
- 4. Ayant trait aux éventuels facteurs de confusion étudiés
- 5. Anthropométriques
- 6. Biologiques

## Et les questions ouvertes ?

Si possible :

- Définir une liste de réponses possibles
- Sur un petit échantillon de sujets (non inclus dans l'étude)
- Cocher les items prédéfinis au fil des réponses des sujets

Sinon :

- Codage a posteriori
- Ou analyse de contenu (NVivo)

# Codage

- Variable dichotomique (1 variable binaire)
- Variable multichotomique
	- $\rightarrow$ Série de variables binaires
	- $\rightarrow$  Une seule variable qualitative nominale résumant l'information (plus haut diplôme obtenu…)
	- $\rightarrow$  Une variable ordinale
- Variable quantitative (discrétisation ?)
- Variable synthétique
	- Calcul de score
	- Combinaison

# Contrôle qualité

- Détecter les valeurs extrêmes (et aberrantes ?)
- Détecter les valeurs répétées
- Repérer et caractériser les valeurs manquantes
	- Au hasard ?
	- Ou association avec l'une variables étudiées ?

#### •Caractéristiques de votre établissement :

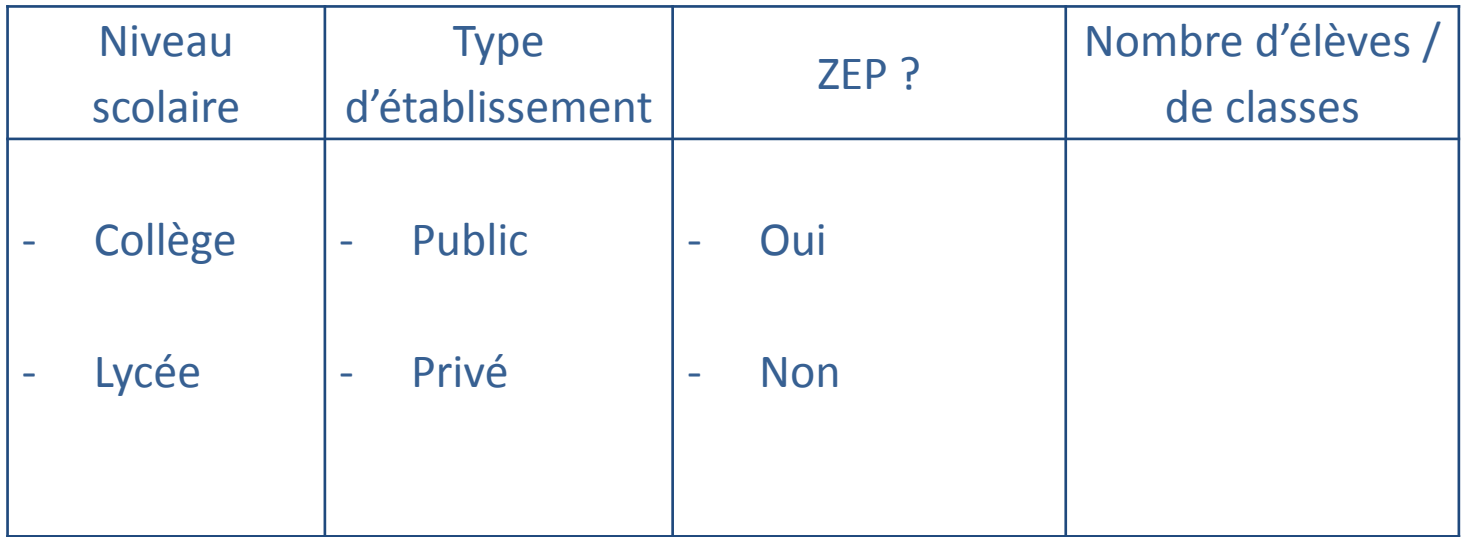

#### Qu'est ce qui ne va pas ?

#### •Caractéristiques de votre établissement :

Q1 : Quel est le type de votre établissement, quels niveaux sont représentés ?

*plusieurs réponses possibles*

- 1 : collège
- 2 : lycée général
- 3 : lycée technologique
- 4 : lycée professionnel
- 5 : classes d'enseignement supérieur
- 6 : enseignements européens et internationaux

Q2 : Votre établissement est-il… *une réponse possible*

- 1 : public ?
- 2 : privé sous contrat ?
- 3 : privé hors contrat ?
- 4 : confessionnel ?
- Q3 : Votre établissement s'intègre-t-il à un dispositif d'éducation prioritaire (Eclair) ? 1 : oui  $2:$  non

•Caractéristiques de votre établissement (suite) :

Q4 : Au total, combien d'élèves y sont scolarisés par niveau ? *7 réponses numériques possibles*

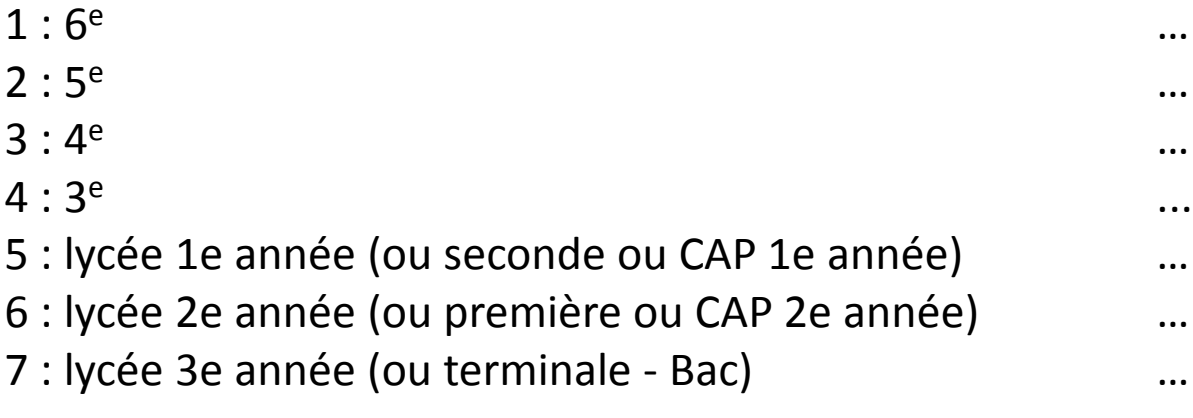

Q5 : Combien de classes compte-t-il par niveau ? *7 réponses numériques possibles* (…)

Q1 : Quel est le type de votre établissement, quels niveaux sont représentés ? *plusieurs réponses possibles*

- 1 : collège
- 2 : lycée général
- 3 : lycée technologique
- 4 : lycée professionnel
- 5 : classes d'enseignement supérieur
- 6 : enseignements européens et

internationaux

Comment coder les réponses à cette question ?

#### **En cas de difficultés (professionnelle, familiale, personnelle) …**

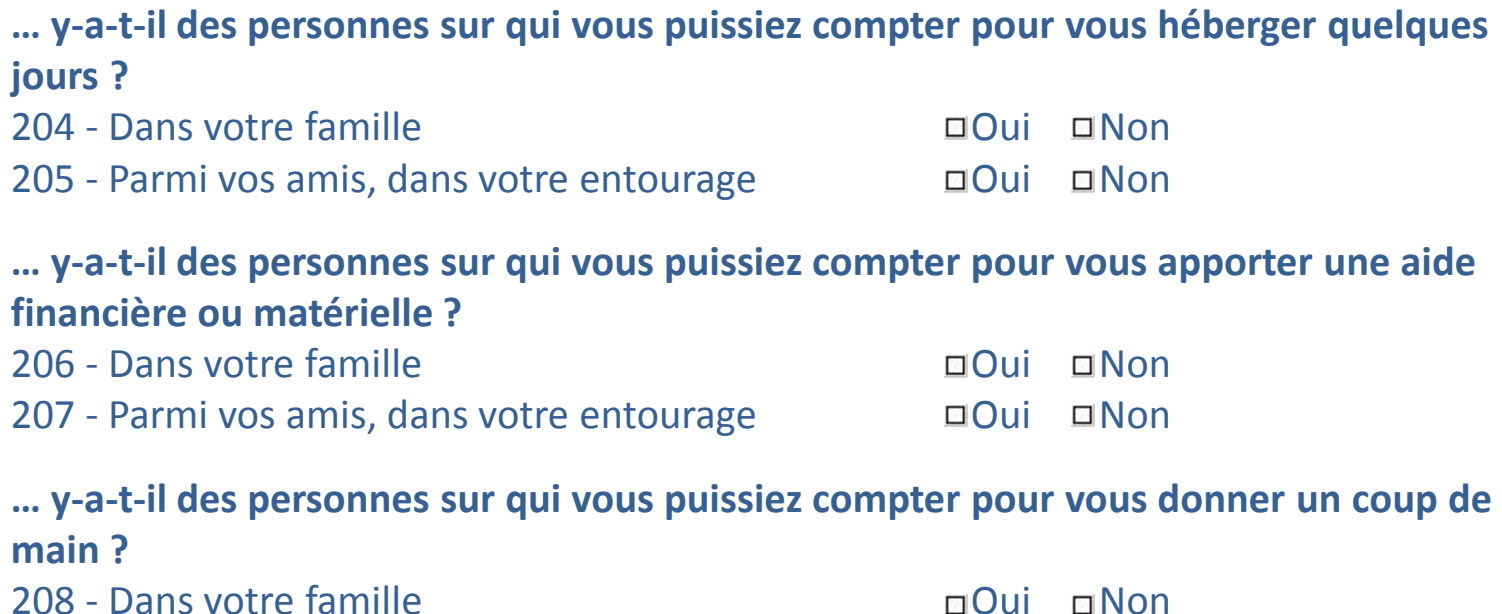

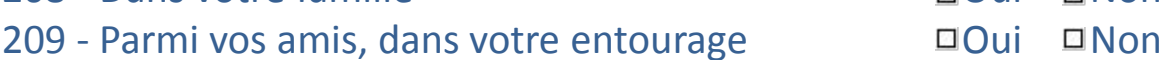

#### Comment coder cet ensemble de questions ?

**190 - Si vous avez arrêté ce traitement, pour quelles raisons l'avezvous fait ?**

- $\Box$  Pas d'arrêt du traitement  $\Box$  Traitement mal supporté
- $\Box$  Traitement contraignant  $\Box$  Doute sur sa nécessité
- 
- $\Box$  Intolérances biologiques  $\Box$  Coût élevé
- $\Box$  Nr
- 
- 
- $\Box$  Sans raison  $\Box$  Autres, précisez : ...
	-

Vous disposez d'une base de données et de son questionnaire, mais pas d'indications de codage :

- Quel problème vous pose cette question ?
- Comment le résoudre ?

#### Mesure de la circonférence de la taille en cm

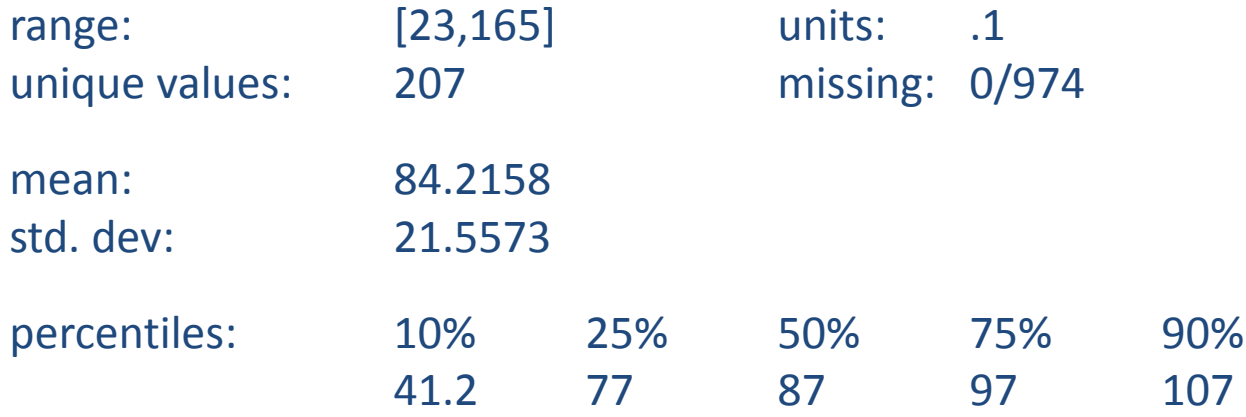

#### Que pensez-vous de ces données ?

# Un bon exemple

 $1 \rightarrow$  GOTOF ITER2

 $\overline{2}$ 

3 ا

 $\Box$  5

ി 6

 $\Box$  7

 $\Box$  8

**EHIS**

Now I'm going to ask you some questions about your current labour situation.

#### HH.8 How would you define your current labour status?

- working for pay or profit (including unpaid work for a family business or holding, including an apprenticeship or paid traineeship, including currently not at work due to maternity, parental, sick leave or holidays)
- unemployed

**Introduction** 

- pupil, student, further training, unpaid work experience
- in retirement or early retirement or has given up business<sup>1</sup>  $\Box$  4
- permanently disabled<sup>2</sup>
- in compulsory military or community service
- fulfilling domestic tasks
- other. Please specify:

#### HH.9 Have you ever worked for pay or profit?

- $\bullet$  Yes  $\Box$  1
- $\Box$  2  $\rightarrow$  GO TO HS.1 (NEXT MODULE)  $\bullet$  No

#### **FILTER 2**

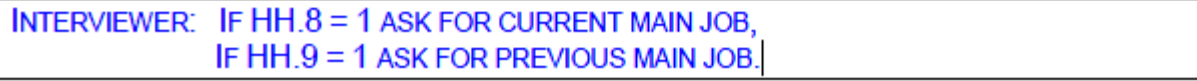

### Remerciements

Pr Mathieu Nacher

Département d'épidémiologie, faculté de médecine, université des Antilles et de la Guyane